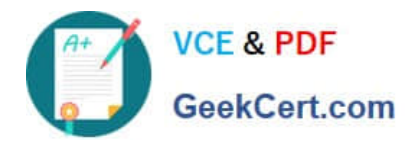

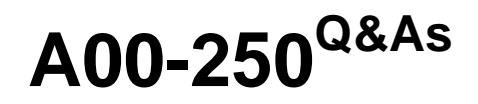

SAS Platform Administration for SAS9

# **Pass SASInstitute A00-250 Exam with 100% Guarantee**

Free Download Real Questions & Answers **PDF** and **VCE** file from:

**https://www.geekcert.com/a00-250.html**

## 100% Passing Guarantee 100% Money Back Assurance

Following Questions and Answers are all new published by SASInstitute Official Exam Center

**63 Instant Download After Purchase** 

**63 100% Money Back Guarantee** 

365 Days Free Update

800,000+ Satisfied Customers

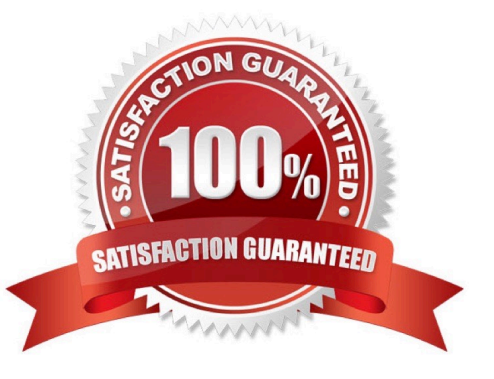

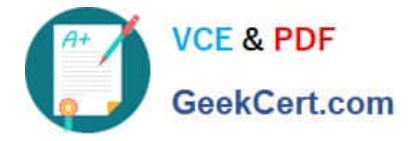

#### **QUESTION 1**

Select the method for updating table metadata that provides for the most control over updating features and can be run in batch.

- A. Update Metadata option in Data Library Manager in SAS Management Console.
- B. Update Library Metadata task in SAS Enterprise Guide.
- C. Update Metadata option in SAS Data Integration Studio.
- D. METALIB procedure using SAS code.

Correct Answer: D

#### **QUESTION 2**

A platform administrator needs to register OLAP cubes. What permission levels are required for this task?

- A. CM for the target folder andWMMfor the OLAP schema.
- B. WM for the OLAP schema and RMLE for the target folder.
- C. WM for the target folder and WMM for the OLAP schema.
- D. WM for the OLAP schema and WMM for the target folder.

Correct Answer: D

#### **QUESTION 3**

By default, the SASMeta application server context:

- A. can only be accessed by unrestricted users.
- B. is a backup for theSASApp application server context.
- C. only holds the metadata server definition.

D. holds the metadata server definition and a definition for a workspace server and DATA step batch server used for administrative functions.

Correct Answer: D

### **QUESTION 4**

A platform administrator used operating system commands to backup the metadata repositories and repository manager in a SAS environment. When the platform administrator attempted to restore the SAS environment, the backup files were unusable.

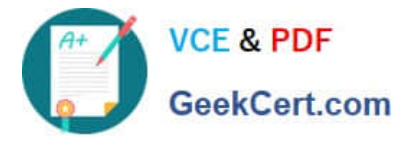

What is the most likely cause of the backup files being unusable?

- A. The metadata server was stopped when the backup was taken.
- B. The metadata server was Online when the backup was taken.
- C. The metadata server was only paused to an Offline state when the backup was taken.

D. The metadata server configuration file omaconfig.xml is not included in a backup initiated by operating system commands.

Correct Answer: B

#### **QUESTION 5**

Which of the following is NOT a method you could use to restore your SAS environment?

- A. Use the restore job created by the Backup Wizard.
- B. Execute the restoreServer.sas program.
- C. Write custom code to invoke the OMABAKUP macro with the RESTORE option enabled.
- D. Use the RESTORE macro.

Correct Answer: D

[A00-250 PDF Dumps](https://www.geekcert.com/a00-250.html) [A00-250 Practice Test](https://www.geekcert.com/a00-250.html) [A00-250 Study Guide](https://www.geekcert.com/a00-250.html)